# Embedded Linux: Systems and Software

**Jon Sevy Geometric and Intelligent Computing Lab Drexel University May 2008**

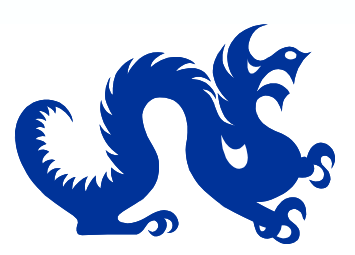

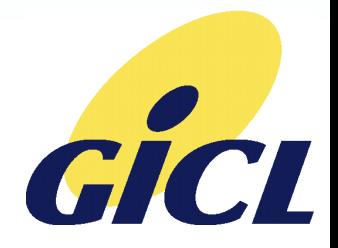

**Copyright 2008, Jonathan Sevy**

#### Table of Contents

- Embedded Linux Systems Overview
- Creating, Configuring and Building Embedded Linux Software Systems
- Linux Boot Process
- Linux Board Port
- Linux Device Driver and Kernel Programming
- Embedded Linux Application Development
- Open-Source Software Licenses
- Tools and Resources

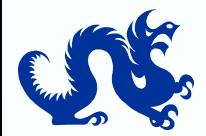

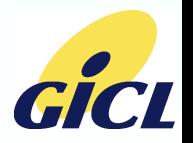

# Embedded Linux Systems Overview

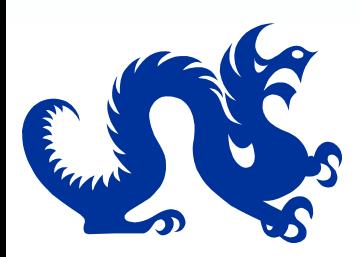

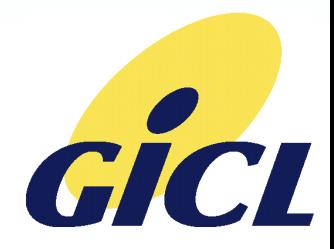

## Embedded Linux Systems Overview

- **Components**
- **Kernel**
- **Libraries**
- **Applications**
- System initialization and scripts
- Root filesystem
- **Runtime Linux System**
- Kernel space vs user space
- **Virtual/physical memory**
- Development system requirements
- **E** Activities **Resources**

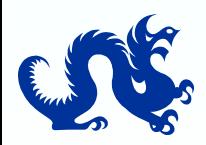

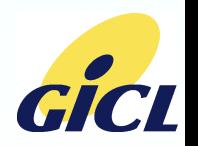

## Embedded Linux

**Any small system running Linux**  $\Box$  "Headless" (no display – wireless router, set-top box, e.g.) User-interactive (PDA, cellphone, etc.) **More than just kernel!**  $\Box$  Applications provide system-specific functionality  $\Box$  Shared libraries support applications  $\Box$  Kernel manages running applications, hardware drivers **Think of as stripped-down desktop system** □ Unneeded features removed  $\square$  Embedded-specific features added

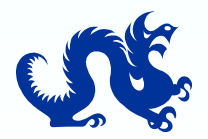

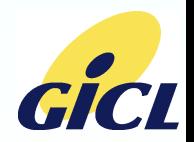

## Linux Software System Components

**Kernel**  $\square$  Manages tasks, drivers **Drivers**  $\square$  Manage hardware resources **Root filesystem**  $\square$  Libraries Applications (including GUI)  $\square$  Scripts □ User data

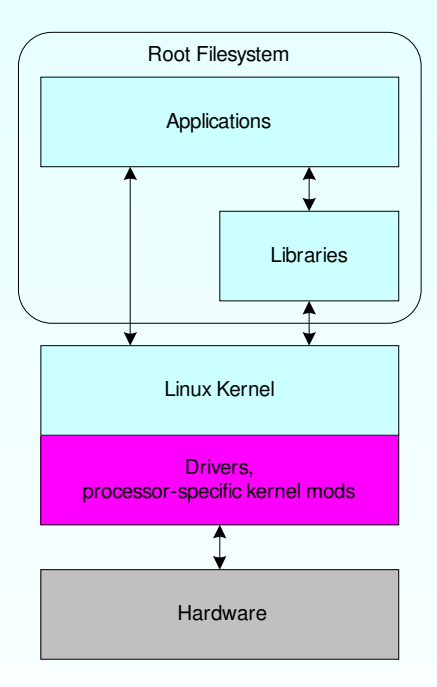

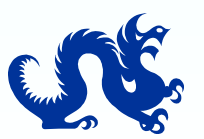

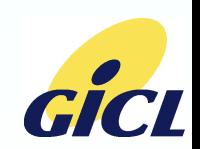

## Kernel

■ Current Linux kernel: 2.6 series Fully supports ARM processors (including ARM926)  $\square$  Complete networking, filesystem, other

support

Configurable

- $\square$  Build in only those features needed
- Multiple possible execution modes  $\square$  Execute-in-place (XIP) □ Compressed/loadable

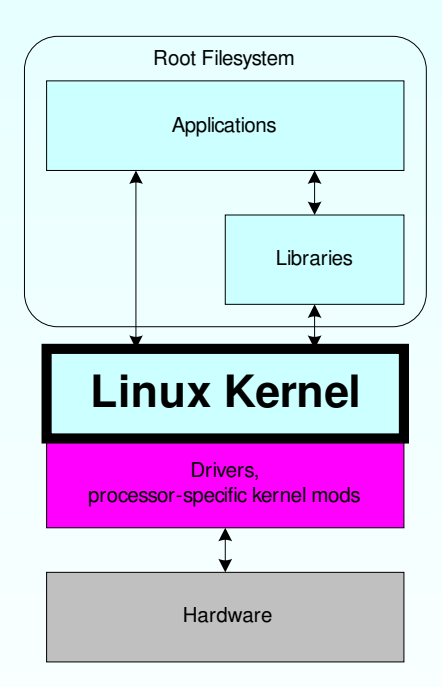

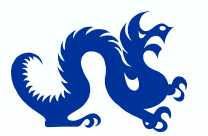

#### **Drivers**

- Manage hardware resources (peripherals)
- **EXIST FOR MANY STANDARY PROPERTY FOR FILM EXIST CONTROLLER**
- Built-in to kernel or loadable at run-time
- **Nell-documented process for creating custom** drivers (see references)

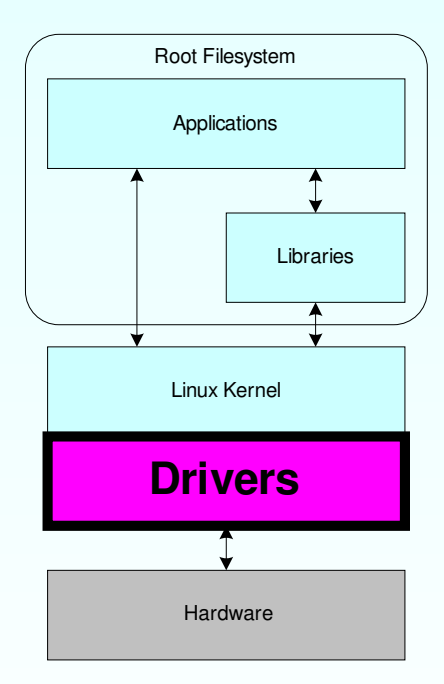

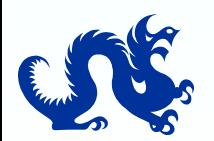

#### Root Filesystem

 Directory tree containing needed libraries, scripts, applications  $\Box$  Organization usually follows standard Unix filesystem conventions (/bin, /sbin, /etc, etc.)

#### Stored as standard Linux filesystem type  $\Box$  Typically cramfs or jffs2 compressed filesystem when in Flash  $\Box$  Ext2/3 for disk

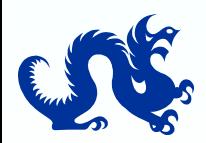

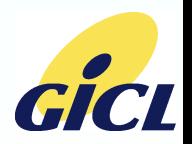

## Libraries

C library  $\Box$  Standard utility functions, interface to kernel functionality

- $\square$  Several variants:
	- ¬ Glibc: big and full-featured
	- ¬ uClibc: small, configurable, targeted for embedded
		- systems (usual choice)
- Others as needed
	- $\square$  Pthreads
	- ALSA
	- □ GUI support

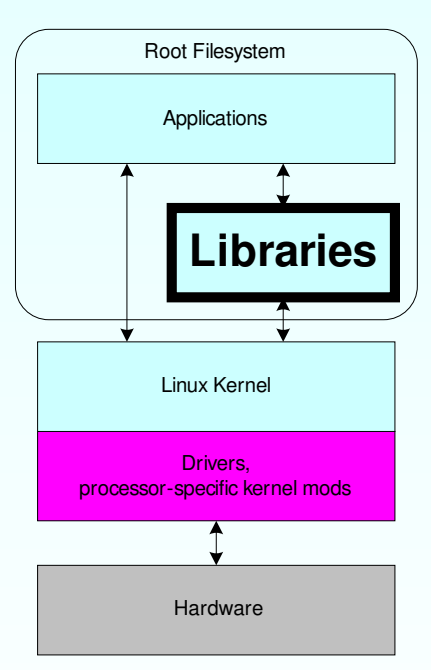

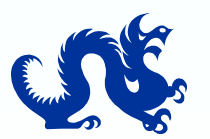

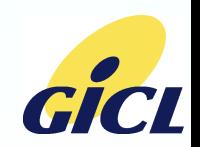

## Applications

- Created as standard Posix/Unix applications Stored in filesystem, loaded to RAM for execution
- Standard applications
	- $\square$  Busybox
		- ¬ Standard Unix utilities in single package
		- ¬ Configurable feature support
- Custom applications
	- $\Box$  GUI applications
	- $\Box$  Anything system-specific (background network applications, etc.)

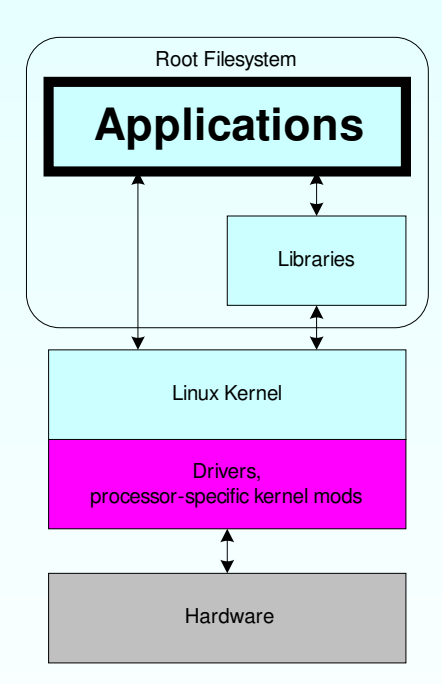

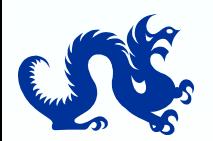

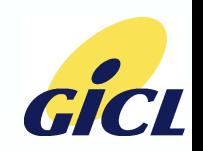

## **Scripts**

- **Used to initalize/shut down system**
- **Others for access control, configuration**
- **Stored in /etc directory of root filesystem**

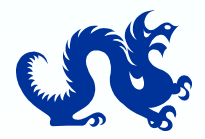

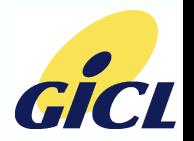

## GUI

**Provide desktop environment** □ Window environment for GUI application creation and management  $\square$  Many standard apps available (productivity, multimedia, etc.) Qtopia Phone Edition Commercial, royalty-based  $\Box$  Complete suite of applications  $\Box$  Used in existing handset designs ¬ Motorola A760, A780 ¬ Philips Nexperia Cellular System Solution 9000 reference platform

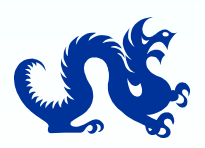

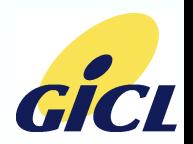

#### Runtime Linux System

- **Serial console**
- **Apps started at system initialization**
- Daemons (always running services)
- Kernel threads (e.g., JFFS2 garbage collection)

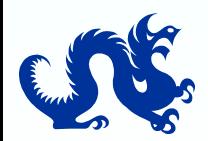

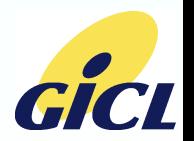

#### Memory Considerations

- Kernel space vs user space  $\square$  MMU enforces protection  $\Box$  Requires copy or MMU map (mmap) to exchange data
- **U** Virtual memory addresses  $\Box$  Application address space (0x0) □ Kernel address space (0xC000 0000) I/O address space (0xF000 0000)  $\Box$ /dev/mem, /dev/kmem, devmem2
	- ¬ Driver interface to inspect memory, used by devmem2/peek-poke

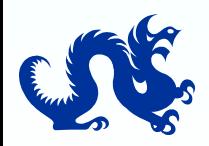

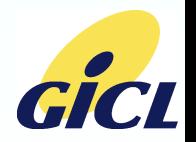

## Activity and Resources

#### **Activity**

- $\square$  Skulk around an embedded Linux system
- $\Box$  Use devmem2 to inspect memory
- $\Box$  Use ps, top to see running system info
- $\Box$  cat some /proc files to get kernel info

#### Resources

- □ Building Embedded Linux Systems, Karim Yaghmour, O'Reilly
- □ Embedded Linux: Hardware, Software and Interfacing, Craig Hollabaugh, Addison Wesley

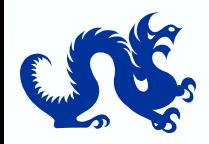

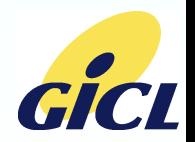

# Creating, Configuring and Building Embedded Linux Software Systems

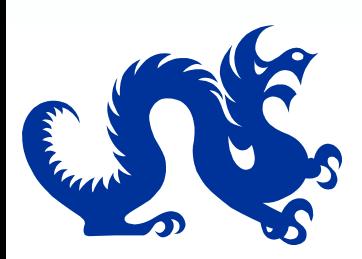

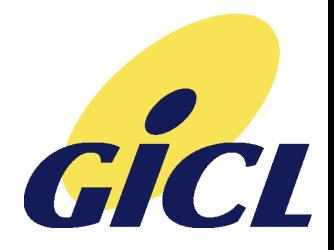

## Creating, Configuring and Building Embedded Linux Systems

- **Kernel**
- **Libraries**
- **Applications**
- System initialization and scripts
- Root filesystem
- Loading on target
- **Activities Resources**

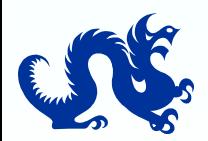

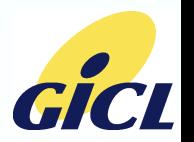

#### Kernel - Configuration

- **Acquiring source**  [http://www.kernel.org](http://www.kernel.org/) □ full ARM support standard
- Configuring with menuconfig  $\square$  make menuconfig ARCH=arm  $\square$  built-in vs loadable modules: y vs m  $\Box$  .config/config.h and defconfig files  $\Box$  command line: root=/dev/mtdblock2 rootfstype=jffs2 console=ttyS0,115200 init=/linuxrc
	- $\square$  asm -> asm-arm and arch -> arch-vx115 after configuration

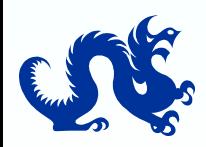

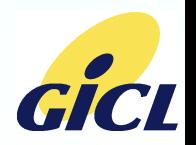

#### Kernel - Building

■ CROSS COMPILE environment variable in top-level Makefile  $\Box$  Set to prefix of toolchain; arm-none-linux-gnueabi- for CodeSourcery toolchain  $\Box$  Can set on command line or as environment variable

- make ARCH=arm CROSS COMPILE=arm-none-linux-gnueabi-
	- □ zImage: in arch/arm/boot
		- ¬ Self-extracting compressed kernel
	- $\square$  loadable modules: in .tmp versions
		- ¬ can install into root filesystem with correct subdirectory structure with modules\_install and INSTALL\_MOD\_PATH: make modules\_install INSTALL\_MOD\_PATH=../rootfs/rootfs

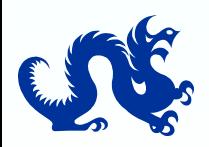

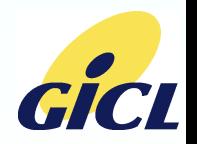

C library: uClibc or glibc

uClibc

 $\square$  configuring with menuconfig:

- ¬ make menuconfig
- ¬ need to set cross-compilation setting
- $\square$  building
	- ¬ make
- **glibc**

 $\square$  can use binary from toolchain

 $\Box$  can configure and build with configure and make (see next)

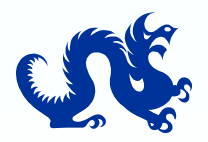

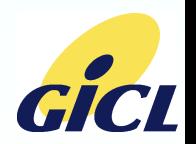

## Other Libraries

- Typical library (e.g., ALSA)  $\Box$  configuring with configure:
	- ¬ ./configure <options>
	- ¬ sets up files for building (may create Makefiles, configuration headers)
	- $\Box$  finding/setting options
		- ¬ ./configure –help
		- ¬ target:
			- target=arm-none-linux
		- ¬ cross-compiler
			- CC=arm-none-linux-gnueabi-gcc as configure option, or
			- export CC=arm-none-linux-gnueabi-gcc; ./configure <other-options>

 $\square$  saving command for later (in config.log)

 $\Box$  config.cache (may need to delete between reconfiguration)

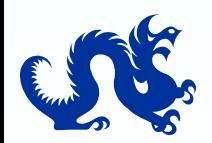

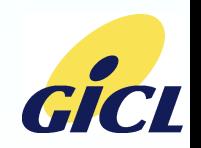

## Applications

**Busybox**  $\square$  bundles most needed Unix apps  $\Box$  configuring with make menuconfig  $\square$  building with make

**Other (e.g., ALSA utils)**  $\Box$  configuring with configure

¬ may need to add CFLAGS, LDFLAGS variables with paths to needed headers and libraries (e.g., ALSA lib)  $\square$  building with make

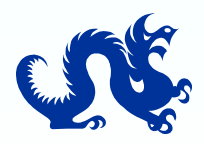

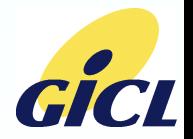

### Scripts and Initializations

#### linuxrc

- $\Box$  first user code run by kernel; specified in kernel command line (init=linuxrc)
- $\Box$  does some basic filesystem mounting, etc.
- $\blacksquare$  init.d and rc2.d directories and links
	- $\square$  shell scripts to start/stop services in init.d
	- $\Box$  arg to each will be start, stop, restart
	- $\Box$  links to scripts in rc2.d, executed by init
- $\blacksquare$  init
	- $\Box$  runs scripts in /etc/rc2.d directory for system service startup and shutdown
	- $\square$  scripts starting with 'S' run at startup with argument "start"
	- $\square$  scripts starting with 'K' run at shutdown with argument "stop"
	- $\square$  scripts run in lexical order (hence numbers in names)

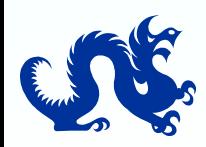

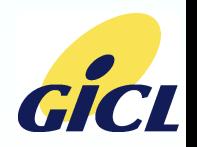

#### Root Filesystem

■ Create tree on development host  $\Box$  create required directories as part of build process

#### $\blacksquare$  Populate with apps, libraries and scripts

- $\Box$  /dev: use mknod to create device nodes
- $\square$  links to RAM disk for /tmp, /var for Flash-based systems
- **Package as filesystem for loading on target**  $\Box$  use mkfs variants to create binary filesystem object (e.g., mkfs.jffs2)

#### Loading on target

 $\Box$  Create srecs using objcopy, load to Flash

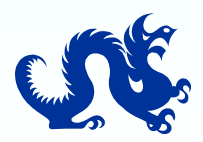

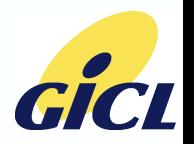

## Activity and Resources

#### **Activity**

- $\Box$  Configure kernel, uClibc, Busybox
- $\Box$  Configure and add an open-source library to distribution
- $\Box$  Configure and add an open-source application to distribution

#### Resources

- □ Building Embedded Linux Systems, Karim Yaghmour, O'Reilly.
- □ Embedded Linux: Hardware, Software and Interfacing, Craig Hollabaugh, Addison Wesley.
- $\Box$  Busybox: http://www.busybox.net
- $\Box$  uClibc: http://www.uclibc.org/

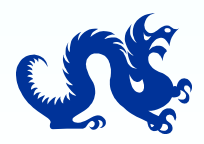

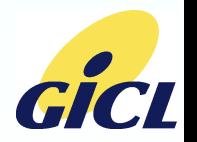

# ARM Linux Boot Process

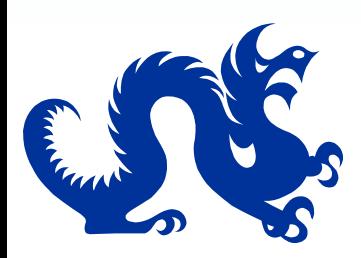

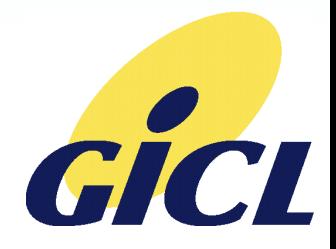

#### Linux Boot Process

- **Bootloader requirements Example 21 Image decompression**
- Kernel code
- System initialization
- **Activities Resources**

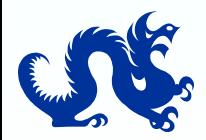

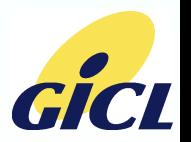

Bootloader Requirements

- Virtually none if use head-<mach>.S to set machine/arch numbers
- Can pass tag structures to kernel for configuration
- Can use bootloader (uboot, blob, ...) to read kernel zImage from filesystem if desired

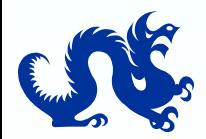

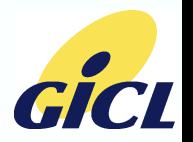

#### zImage Decompression

■ arch/arm/boot/compressed/head.S

 $\square$  include arch-specific code

arch/arm/boot/compressed/head-<mach>.S

- $\Box$  decompress kernel to RAM
- $\Box$  jump to start of kernel in RAM (zreladdr)
	- $\rightarrow$  zreladdr = ZRELADDR = zreladdr-y
	- ¬ zreladdr-y specified in arch/arm/mach-<mach>/Makefile.boot

■ arch/arm/boot/compressed/head-<mach>.S  $\Box$  added to build in arch/arm/boot/compressed/Makefile  $\square$  linked into head. S by linker section declaration: .section "start"

 $\Box$  flush cache, turn off cache and MMU, set machine and arch

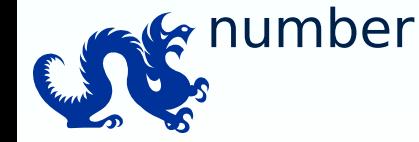

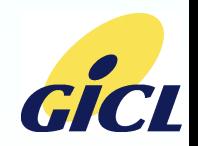

#### Kernel Code

■ arch/arm/kernel/head.S: stext  $\Box$  look up machine and arch structures  $\square$  set up initial kernel page tables, init MMU  $\Box$  copy data segment, zero BSS  $\square$  jump to start kernel

**I** init/main.c: start kernel  $\Box$  initialize subsystems and built-in drivers  $\square$  start init process

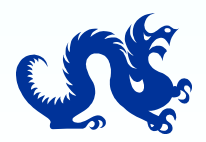

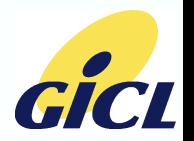

#### **Resources**

**Linux Kernel Cross-Reference**  hypertext-linked browsable kernel source http://lxr.linux.no/

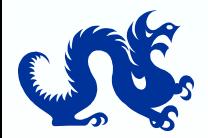

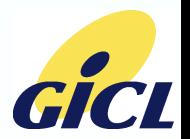

# Linux Board Port

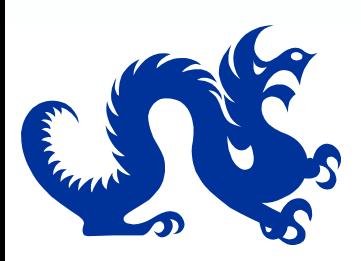

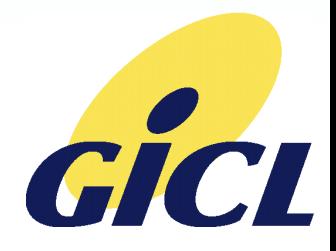

## Linux Board Port

- **Machine and processor ID**
- **Memory configuration**
- **Flash configuration**
- Kconfig and Makefile modifications
- **Platform includes: include/asm-arm/arch-xxx**
- **Platform source files: arch/arm/mach-xxx**
- **Interrupts**
- Serial/console driver
- **Activities**
- Resources

Note:

 $\Box$  Use port to an ARM-based processor vx115 and platform vx115 vep development board as example

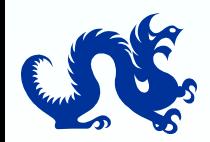

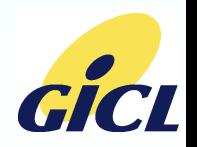

#### Machine and Processor ID

- **Machine and processor ID** 
	- □ arch/arm/tools/mach-types
		- $\rightarrow$  define machine and arch numbers and macros
		- ¬ arch/arm/Makefile
		- ¬ machine-\$(CONFIG\_ARCH\_VX115) := vx115
- Boot files
	- □ arch/arm/boot/compressed/head-vx115.S, Makefile
		- ¬ flush cache, turn off cache and MMU
		- ¬ set up machine and arch numbers

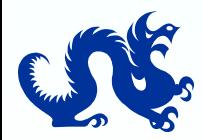

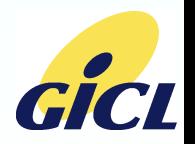

#### Memory Configuration

- include/asm-arm/arch-vx115/memory.h □ #define PHYS\_OFFSET 0x24200000
	- ¬ physical address of kernel code base
	- □ #define PAGE OFFSET (0xc4200000UL)
		- ¬ virtual address of kernel code base
	- □ #define MEM\_SIZE 0x01e00000
	- $\Box$  used in virtual-physical memory translation functions
	- $\Box$  replaced by defines in discontiguous memory file if needed

#### **arch/arm/Makefile**

- $\Box$  textaddr-\$(CONFIG ARCH VX115) := 0xc4208000
	- ¬ kernel entry point (virtual); address of stext in link map (vmlinux.lds)
- arch/arm/mach-vx115/Makefile.boot
	- $\Box$  zreladdr-y := 0x24208000
		- ¬ physical address where decompression routine jumps when done
- arch/arm/mach-vx115/vx115 vep.c
	- $\Box$  .phys ram = 0x24200000 in MACHINE\_DESC struct
		- ¬ start of RAM for use by kernel

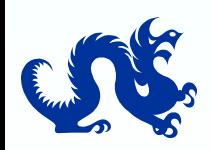

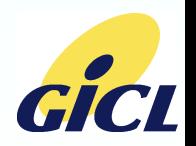
# Platform-Specific Directories

- include/asm-arm/arch-vx115
	- $\Box$  contains platform-specific header files
		- ¬ hardware.h, others
	- $\square$  configuration process generates symbolic links
		- ¬ include/asm -> /include/asm-arm
		- ¬ include/asm/arch -> /include/asm-arm/arch-vx115
- arch/arm/mach-vx115
	- $\Box$  contains platform-specific source files
		- main board files (vx115 vep.c)
		- ¬ interrupt, DMA, other SoC-related files

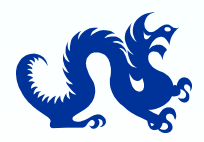

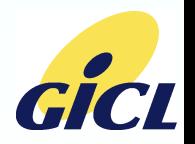

# Platform Includes: include/asm-arm/arch-vx115

- Required headers
	- hardware.h
		- ¬ platform hardware register defines
			- note use of virtual register addresses
		- ¬ included into arm generic hardware.h (include/asmarm/hardware.h)
	- $\square$  system.h
		- → define arch idle, arch reset functions to indicate behavior when idle or on reset
	- $\Box$  dma.h
	- ¬ define MAX DMA ADDRESS to indicate all of memory is DMA-able  $\square$  io.h
		- ¬ define IO SPACE LIMIT to mark all memory as possible I/O space
	- $\Box$  timex.h
		- ¬ define CLOCK\_TICK\_RATE, used in jiffies.h for system timing params
	- param.h
		- ¬ define HZ to set kernel tick rate different from 100/sec if desired

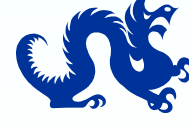

Platform Includes: include/asm-arm/arch-vx115

- Required headers (cont.)
	- $\square$  serial.h
		- ¬ used to put in standard (8250) serial port defines if using these
	- $\square$  system.h
		- ¬ define arch\_idle, arch\_reset functions to indicate behavior when idle or on reset
	- $\square$  vmalloc.h
		- ¬ some memory allocation defines
		- ¬ moved to common kernel code in 2.6.18 since same in all platforms
	- □ uncompress.h
		- ¬ output routines for zImage decompression stage
	- $\square$  entry-macro.S
		- ¬ very low-level interrupt handling (described below)
- **Other headers**  $\square$  anything hardware-ish

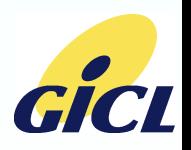

vx115 vep.c

 $\square$  main board-specific initialization file

 $\Box$  I/O mapping

- ¬ define I/O virtual-physical map in map desc struct array
- ¬ define map\_io function for MACHINE\_DESC struct
- $\square$  Interrupt initialization
	- ¬ define board-specific irq init funtion for MACHINE DESC struct
- $\square$  Device specification
	- ¬ define platform device and amba device structs for use in driver configuration
- $\square$  Machine initialization function
	- ¬ vx115\_init\_machine
	- ¬ Register devices; will be matched with appropriate drivers for driver configuration

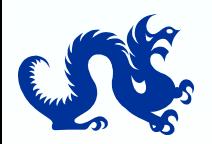

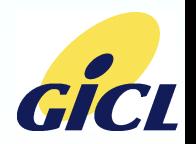

#### Vx115 vep.c (cont.)

 $\Box$  Fixup function

- ¬ set memory bank info
- □ MACHINE DESC struct for platform
	- ¬ pointers to platform functions defined above, and system timer
	- ¬ linked into list of supported machines; retrieved during boot

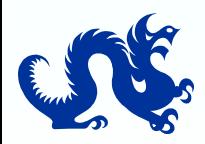

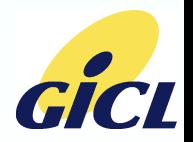

■ irq.c

 $\Box$  define functions to ack, mask, unmask irqs  $\Box$  define irgchip struct

- - ¬ function pointers for irq ack, mask, unmask
- $\Box$  define irq initialization function
	- ¬ initialize controller, handlers to use specified irqchip

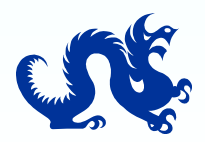

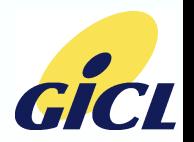

 $\blacksquare$  time.c  $\square$  System timer: define platform timer tick function ¬ just manages hardware timer, calls system timer\_tick function  $\Box$  define initialization function, sys timer struct for use in MACHINE DESC macro

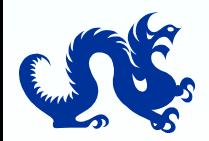

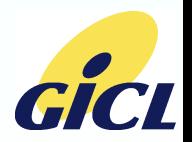

**Others** 

- $\Box$  other board-specific source files
- $\Box$  gpio.c
	- ¬ gpio interface

 $\square$  dma.c

- ¬ dma controller driver
- $\square$  ssp.c
	- ¬ ssp driver; probably belongs in drivers/char

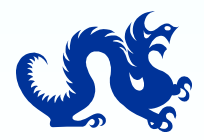

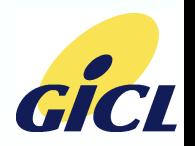

# Kconfig and Makefile Modifications

**Have Kconfig and Makefile in each subdir** 

**Kconfig**  $\Box$  add selectors for defines in code and Makefiles  $\Box$  defines generated into .config (also config.h for code header)

**Makefiles** 

 $\Box$  add to lists of files to be compiled and linked into that subdir's objects

 $\Box$  obj-y: built-in code file list

 $\Box$  obj-m: loadable module file list

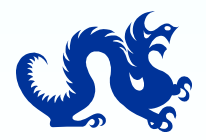

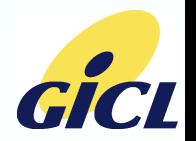

#### Interrupts

- include/asm/arch/entry-macro.S  $\Box$  defines assembly routine get irgnr and base  $\square$  returns the IRQ number from controller
- arch/arm/mach-vx115/irq.c  $\Box$  defines irq mask/ack routines (discussed above)
- **E** common kernel routines
	- arch/arm/kernel/entry-armv.S
		- ¬ low-level assembly vector handling
		- ¬ calls machine-specific get\_irqnr\_and\_base and common asm\_do\_IRQ
	- arch/arm/kernel/irq.c
		- ¬ asm\_do\_IRQ: (eventually) calls IRQ-specific handler

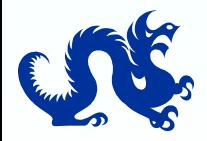

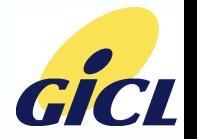

# Flash Configuration

- **divers/mtd/maps/vx115 flash.c** 
	- $\Box$  define map info struct indicating parameters for Flash devices (base addr, bank width)
	- $\Box$  define mtd partition struct for each bank giving logical partitions
	- $\Box$  define init vx115\_vep\_flash function
		- ¬ register flash map and partition info
		- ¬ module init macro places function pointer in init section so will be called during system initialization

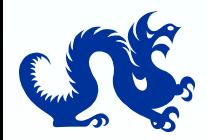

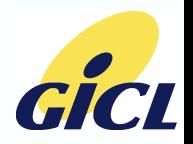

#### Serial Console Driver

**P** provide serial driver for kernel control  $\square$  complex structure; routines for input/output and control through ioctl's

- specify console on kernel command line
	- console=/dev/ttyS0

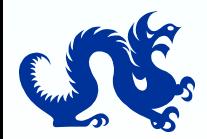

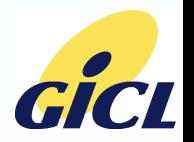

# Extracting Changes: Diff and Patch

- **Pull out changes so can be applied to vanilla kernel**  $\Box$  can deliver just changes rather than whole kernel
- Use diff and patch
	- $\Box$  diff: find all differences
	- $\Box$  patch: apply differences to fresh kernel
- Creating patch
	- $\Box$  need both unmodified source tree and modified source tree directories
	- $\Box$  diff -Nur (unmodified-source-dir) (modified-source-dir) > mods.patch
	- $\Box$  extra args to adjust diff process
		- ¬ --exclude=CVS
		- ¬ -I '.\*\$Id:.\*' -I '.\*\$Id\$.\*' -I '.\*\$Revision:.\*' -I '.\*\$Source:.\*'
			- -I'.\*\$Date:.\*' -I '.\*\$Header:.\*' -I '.\*\$Author:.\*'
- **Applying patch**

 $\Box$  from within top-level directory of "vanilla" source tree  $\Box$  patch -p1 < mods.patch

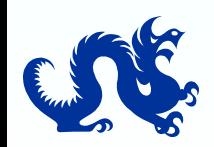

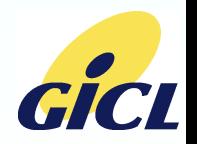

# Activity and Resources

- **Activity**  $\Box$  work with diff and patch
- Resources
	- $\Box$  Porting the Linux Kernel to a New ARM Platform (2.4-series kernel): http://linux-
		- 7110.sourceforge.net/howtos/netbook\_new/porting2arm\_ale ph.pdf
	- $\square$  Linux Porting Guide (uses MIPS as example): http://www.embedded.com/shared/printableArticle.jhtml?arti cleID=9900048

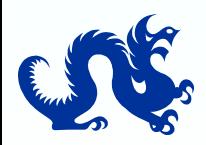

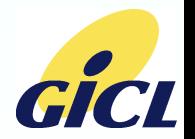

# Linux Device Driver and Kernel Programming

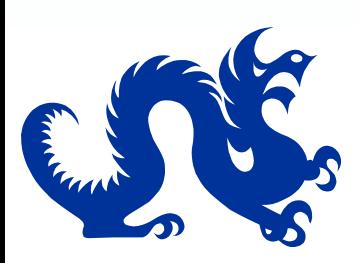

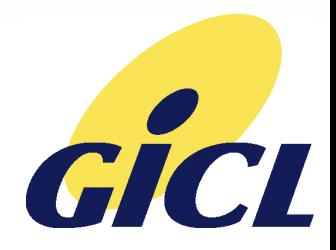

# Linux Device Driver and Kernel Programming

- Device and Driver Model
- Loadable vs built-in drivers
- Kernel space vs user space
- Kernel memory allocation
- Synchronization
- DMA
- Interrupt handlers
- Resource (I/O space) request
- Hardware access functions (read/write)
- Proc and sysfs filesystems
- Debugging
- Driver types
- Netfilter architecture

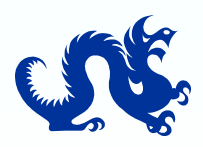

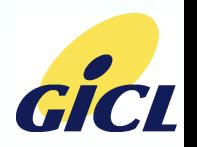

# Common Driver Interface

- lacksquare init and exit
	- $\Box$  declared with module init and module exit macros
		- ¬ called at system initialization/shutdown time
		- ¬ for loadable modules, called when module inserted or removed from kernel
	- $\square$  register/unregister device driver struct:

```
struct device_driver vx1xx_driver = {
```
- $name = "vx1xx-uart".$
- $.$ bus  $=$   $\&$  platform\_bus\_type,
- .probe  $= v x 1 x x$  probe,

```
.remove = vx1xx\_remove,
```

```
suspend = v x1xx_suspend,
```

```
resume = v \times 1 \times x resume,
```

```
};
```
- ¬ bus: used in device-driver matching (see next slide)
- ¬ probe and remove
	- called when device registered/unregistered during system initialization
	- for "pluggable" devices, called when device "insertion" or "removal" detected
- ¬ suspend and resume

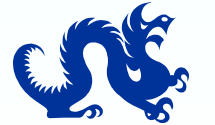

– called by power management subsystem to inform device to power down/up

### Device and Driver Model

- Goal: separate mechanism (driver) from config info (device)
- **Device specification**  $\square$  Provided in platform-specific code (vx115 vep.c)
- Device hierarchy (parents)
- **Registration** 
	- $\square$  platform add devices, amba device register in board setup function
	- $\Box$  driver register in driver init function; bus type in device driver struct
- **Device and driver matching and configuration** 
	- $\Box$  registering devices and drivers causes match to occur
		- ¬ driver's probe function called to configure driver with handle to device data

 $\Box$  often text-based match (ex. platform devices)

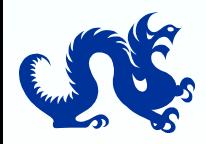

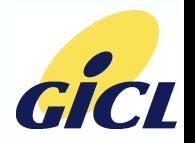

# Loadable vs Built-in Drivers

- **U** Virtually all drivers support both modes
- **n** module init macro
	- $\square$  built-in driver: places function pointer in init section so will be called during system initialization
	- $\square$  loadable module: just aliases function to init module; called by module loader
- **T** init function qualifier: places function in init section so memory can be reclaimed after boot
- **I** Ismod, insmod, rmmod and modprobe applications  $\square$  Ismod: list currently loaded modules
	- $\square$  insmod: loads specified module (need complete path)
	- $\square$  modprobe: loads specified module and all modules it depends on
		- ¬ looks in /lib/modules for named module
		- ¬ uses modules.dep file generated by depmod to resolve module dependencies

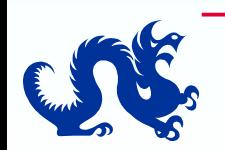

if you add a new module, need to add new modules.dep to use modprobe

### Kernel Space vs User Space

- Each user application uses same virtual address space (usually 0-based)
	- $\square$  MMU maps each app's virtual addresses to its personal physical pages; map changes on context switch
	- $\Box$  if give kernel pointer to userspace buffer and get context switch, what happens to buffer reference? :-(
- **L** copy from user, copy to user
	- $\Box$  transfer between user process buffer and kernel buffer
	- $\square$  make sure pages aren't swapped out (not an issue in most embedded systems)
- **n** mmap and remap pfn range
	- $\square$  map a kernel buffer so it can be directly accessed from user application
	- $\square$  mmap function provided as part of driver interface (see below)
	- $\Box$  kernel function remap pfn range does actual mapping

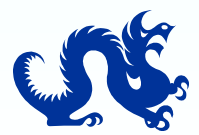

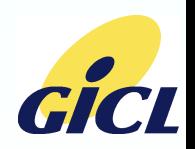

#### Kernel Memory Allocation

**E** kmalloc, kfree: allocate and free memory in kernel space  $\Box$  allocates virtually and physically contiguous buffer, returns virtual address

 $\Box$  flag specifies whether can sleep or not during allocation

**L** vmalloc

- $\Box$  allocates virtually contiguous buffer, returns virtual addresses
- $\Box$  can allocate larger buffers, but less efficient

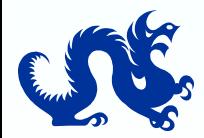

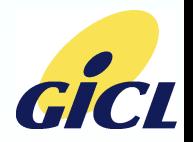

### Lists

Use built-in Linux list functions  $\square$  gives doubly-linked list  $\square$  struct list head □ list\_add, list\_add\_tail, list\_splice, list\_del, list\_empty  $\square$  list entry(entry, type, member);

Container of macro  $\Box$  get structure containing specified field ¬ specified field need not be first field  $\square$  container of(ptr, type, member)  $\Box$  list entry just #defined to container of

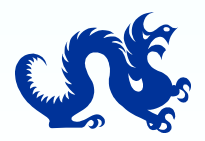

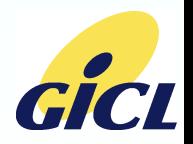

# Synchronization: Semaphores and Spinlocks

**E** semaphores and mutexes  $\square$  usual semaphore semantics □ down\_interruptible, down\_trylock, up  $\square$  applicable to thread context only (suspends)

#### **Spinlocks**

- $\Box$  just disable/reenable interrupts in uniprocessor (non-SMP) system
- $\square$  spin lock irqsave, spin unlock irqrestore
- $\square$  protects against threads and ISRs

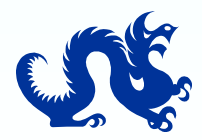

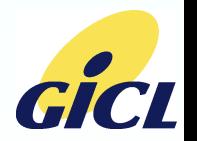

# Synchronization: Completions

- wait until signalled that some operation is complete
- use completion struct and functions
	- $\square$  struct completion c;
	- $\square$  init\_completion(&c);
	- $\square$  wait for completion(&c); // wait until completion signalled
	- $\square$  complete(&c); // to wake up a process waiting for completion
- wait applicable in thread context only (suspends); completion signalled from thread or ISR context

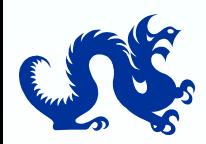

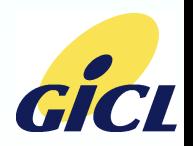

# Synchronization: Wait Queues

- **Sleep until awakened and specified condition true**
- wait event interruptible(wait queue, condition);  $\Box$  wait on queue until awakened and condition true
- wake up interruptible(wait queue);  $\square$  awaken waiting task(s)
- wait applicable in thread context only (suspends); wake up can be signalled from thread or ISR context

#### **Notes**

 $\Box$  oddly, can't assume condition true when awakened

- might be awakened due to signal
- might have been out-raced by another task
- $\Box$  should protect condition test with semaphore/spinlock
	- ¬ guard against race conditions

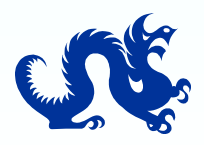

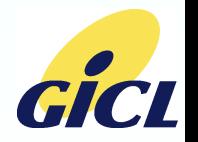

#### DMA

#### **D** buffer allocation

 $\Box$  dma map single/dma unmap single with kmalloc/kfree

- ¬ kmalloc/kfree handle allocation
- ¬ map functions handle cache coherency
	- transfer ownership of buffer to/from DMA controller
	- extra direction argument makes cache sync more efficient
- ¬ also have dma\_map\_sg, dma\_unmap\_sg for mapping scattergather lists
- $\square$  dma alloc coherent, dma\_free\_coherent
- $\square$  allocates non-cacheable buffer; less efficient
- **E** kernel DMA interface

 $\Box$  request dma, free dma: request/free a DMA channel

- $\Box$  set dma addr, set dma count, set dma mode, set dma sg: configure DMA channel
	- ¬ Note that set only single address; assumes DMA "target" dedicated for each channel

 $\Box$  enable dma, disable dma: start or end DMA transfer

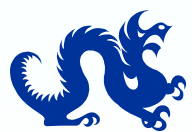

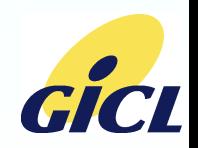

#### Interrupt Handling

■ Interrupt registration (low-level ISR)  $\Box$  request irq(unsigned int irq, irq handler t handler, unsigned long flags, char \*name, void \*context);

■ Interrupt handler (low-level)  $\Box$  irgreturn t irg handler(int irg, void \*context, struct pt regs \*regs);

□ return IRQ HANDLED, IRQ NONE (not handled)

Synchronization  $\Box$  Use spinlocks to protect against low-level IRQ handler

 "Bottom halves" □ Defer interrupt processing - "high-level" interrupt handlers  $\Box$  Use tasklets and work queues to carry out processing

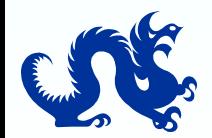

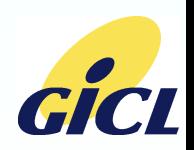

### Interrupt Handling: Tasklets

#### ■ Context

- $\Box$  run in interrupt context (with interrupts enabled), so can't suspend
- $\Box$  done as a softirq: run after all hardware interrupts processed
- ¬ kernel calls do softirq at end of low-level interrupt processing  $\square$  runs once when scheduled

#### **■** Use

- $\square$  struct tasklet struct tasklet;
- $\Box$  void tasklet handler(unsigned long data);
- $\Box$  tasklet init(&tasklet, tasklet handler, data);
- $\Box$  tasklet schedule(&tasklet); // schedule handler to be executed

### Synchronization

 $\Box$  Use spinlocks to protect against tasklet

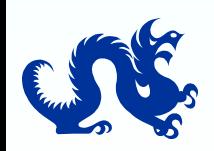

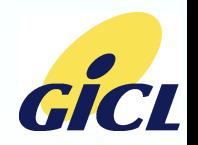

### Interrupt Handling: Work Queues

#### ■ Context

- $\Box$  run in process context, so can suspend
- $\Box$  run as kernel thread, so higher priority than user threads
- $\square$  runs once when scheduled

#### ■ Use

- $\square$  struct work struct work;
- $\Box$  void work handler(void \*context);
- □ INIT WORK(&work, work\_handler, context);
- $\square$  schedule work(&work);
- $\square$  Note: changed in 2.6.20; context replaced with pointer to work struct...

Synchronization  $\Box$  Use semaphore to protect against work queue

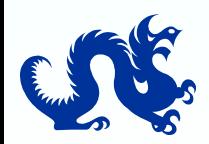

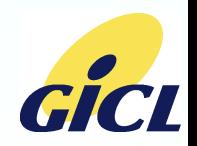

Resource Requests

Request access to hardware region (registers, etc.)  $\Box$  request region, release region: I/O space request  $\square$  request mem region, release mem region: memory region requests

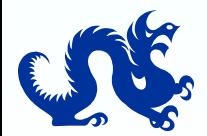

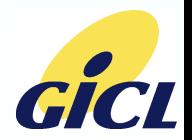

#### Resource Requests and Hardware Access

Resource (I/O space) request

- $\Box$  Request access to hardware region (registers, etc.) during driver initialization
- □ request region, release\_region: I/O space request
- $\Box$  request mem region, release mem region: memory region requests

■ Hardware access functions (read/write)

- $\Box$  readb, readw, readl, writeb, writew, writel
- $\Box$  read/write 8/16/32-bit quantity from specified (virtual) address

 $\Box$  Preferable for memory access over direct pointer references

- ¬ intends to make drivers portable to systems with separate I/O space
- ¬ Less relevant with embedded system

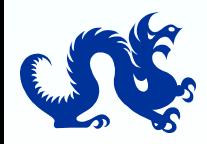

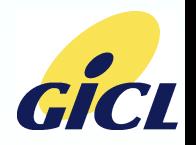

### Proc Filesystem

- **"** "Virtual" directory created and maintained by kernel  $\square$  appear as entries under /proc
- **Provides control and statistics interface from userspace into** drivers
	- $\Box$  just read like would with normal files (can use cat, e.g.)
	- $\Box$  Functions implemented by drivers which wish to expose an interface
- Use
	- $\square$ #include <linux/proc\_fs.h>
	- □ create proc entry, remove\_proc\_entry
		- ¬ request kernel to create entry for driver (usually during driver init)
		- ¬ specify parent directory within /proc, functions for read and write
	- $\square$  proc read function
		- ¬ just return info about driver (often text)
	- $\square$  proc write function
		- ¬ use supplied info to control the driver

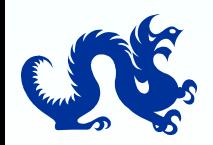

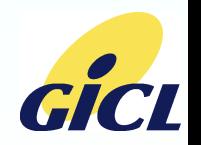

# Debugging

**I**ITAG

- $\Box$  best for kernel code and built-in drivers
- □ not so useful for loadable modules or app code

#### **n** printk

- $\Box$  Usual method of kernel and driver debugging: print messages to system log and console
- $\blacksquare$  procfs
	- $\square$  Can read out driver statistics/state
- objdump

 $\square$  Inspecting binaries (symbol info, disassembly, etc.)

**K**symoops

 $\square$  Decode kernel stack dumps into readable messages

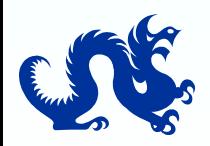

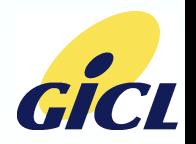

# Driver Types

- **Driver interface depends on type**
- Character
	- $\square$  stream- or character-oriented devices (UARTS, GPIOs,

#### **Block**

- $\square$  Block-oriented devices (disks, etc.)
- **Network** 
	- $\square$  Drivers for network devices (Ethernet, Wifi, etc.)
- **Higher-level frameworks** 
	- $\square$  Driver provides interface required by higher-level framework
	- $\Box$  USB
	- **D** MTD
	- SD/MMC
	- ...

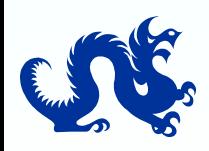

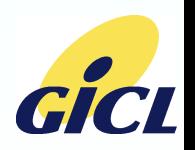

#### Character Drivers

#### **Interface: file operations (fops) struct**

struct file\_operations {

- struct module \*owner;
- int (\*open) (struct inode \*, struct file \*);
- int (\*release) (struct inode \*, struct file \*);
- ssize t (\*read) (struct file \*, char user \*, size t, loff  $t *$ );
- ssize t (\*write) (struct file \*, const char \_user \*, size t, loff t \*);
- int (\*mmap) (struct file \*, struct vm area struct \*);
- loff t (\*llseek) (struct file  $*$ , loff t, int);
- unsigned int (\*poll) (struct file \*, struct poll table struct \*);
- int (\*ioctl) (struct inode \*, struct file \*, unsigned int, unsigned long);
- int (\*flush) (struct file \*);
- int (\*fsync) (struct file \*, struct dentry \*, int datasync);
- ... (many more fields note order changed!)
- };

 $\square$  Implement functions for open, close, read, write, seek, etc.

¬ Can leave many null if don't care about operation

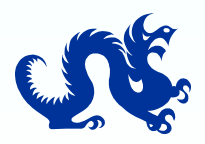

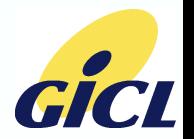

### Character Driver Registration

**n** major/minor number reservation  $\square$  major/minor used to map /dev node to driver  $\Box$  register chrdev region(dev t from, unsigned count, const char \*name)

– reserve range of major/minor numbers for device

**driver registration** 

 $\Box$  have driver data structure

- ¬ contains fields for whatever driver needs to do its work (buffers, lists, ...)
- ¬ has embedded cdev struct
- $\Box$  use cdev init(cdev, fops) to initialize embedded cdev struct with file ops
- $\square$  use cdev add(cdev, device number, range) to register embedded cdev struct with kernel

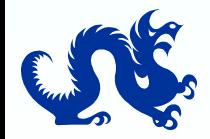

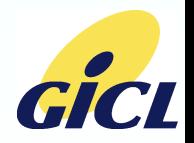
#### Driver Struct, Inodes and Files

- Issue: how to get driver data structure for use in fops functions  $\Box$  can use static struct, but limits number of devices supported by driver
	- $\Box$  better: allocate struct for each device, stash so passed in as function arg
- **Approach: stash device struct pointer in file structure**  $\Box$  open function passes inode and file pointers
	- ¬ inode has pointer to driver's cdev
		- was initialized when cdev\_init called
	- $\Box$  extract pointer to driver struct which contains cdev struct with container of
	- $\square$  set file->private data field so can retrieve driver struct when get other calls
		- ¬ other file operations functions pass just file struct, not inode

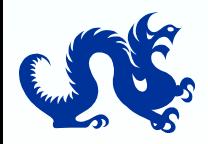

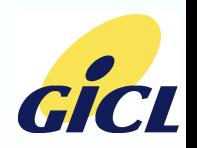

# Activity and Resources

#### **E** Activity

- $\square$  use objdump and ksymoops
- $\square$  Create simple character driver
	- ¬ File ops interface
	- ¬ Proc interface
	- ¬ See example driver source code
		- Can build on x86 platform; has "device" module that registers device that matches with driver

#### Resources

Linux Device Drivers, 3rd edition, Alessandro Rubini, O'Reilly

- ¬ online version at http://lwn.net/Kernel/LDD3/ (pdf)
- ¬ 2nd edition in HTML: http://www.xml.com/ldd/chapter/book/
- □ Linux Kernel Development, Robert Love, Sams

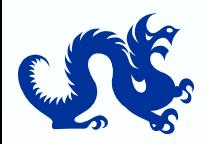

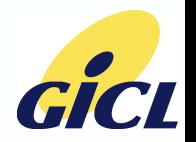

# Embedded Linux Application Development Overview

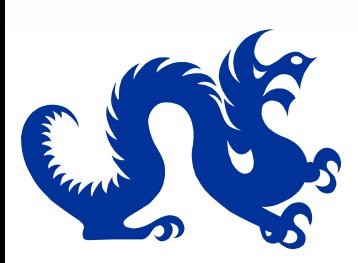

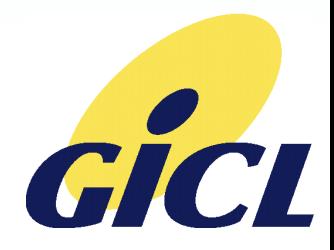

# Embedded Linux Application Development

- C development
- Posix development
- Makefiles
- Driver interface
- Library linking
- Debugging
- $\cdot$ C++
- Shell script development
- Activities
- Resources

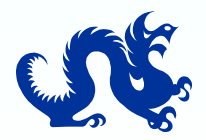

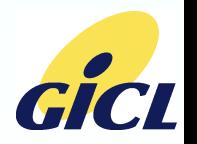

# C Application Development

- Just regular Unix Posix development
- **P** processes: fork, exec, wait
- threads: pthreads and attributes
- **E** synchronization: condition variables, semaphores and mutexes
- **Communication: pipes, queues, shared memory**
- file I/O: open, close, read, write
- signals
- Sockets for networking

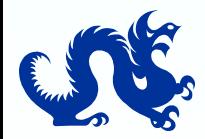

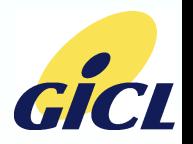

C Application Development (cont.)

- **Driver interface** 
	- $\Box$  file nodes and standard file operations
- **Libraries** 
	- $\Box$  Toolchain provides standard C libs
	- $\Box$  Specify paths to custom libs and headers
- $C++$ 
	- $\Box$  standard C++ development
	- $\Box$  Use libstdc++

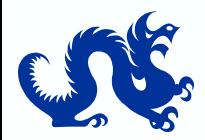

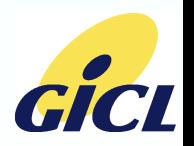

# Debugging

- Debugging with printf  $\square$  Send messages to console or system log
- **Debugging with gdbserver**  $\square$  Build gdbserver for platform  $\Box$  Build app with debugging symbols (-g when compiling)  $\Box$  Start app to be debugged with gdbserver ¬ gdbserver <serial-device> <app-to-debug> ¬ gdbserver /dev/ttyS1 /bin/ls □ Connect to gdbserver over serial with gdb-capable debugger ¬ gdb, Insight, etc.

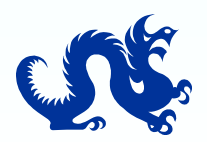

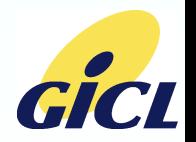

## Shell Script Development

- **Use standard apps in shell script**
- Pipes, redirection
- **l** if, case
- **Environment variables**
- **Notes** 
	- $\square$  Different shell variants have different syntax
	- $\Box$  Arithmetic a pain

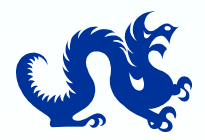

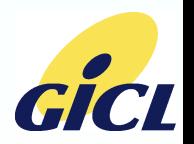

### Activity and Resources

**Activity** 

 $\Box$  Debug an app with gdbserver

Resources

POSIX specs: http://www.unix.org/single\_unix\_specification/

□ Advanced Programming in the UNIX Environment, Richard Stevens, Addison-Wesley, 1992, http://www.kohala.com/start/

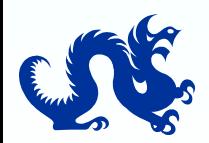

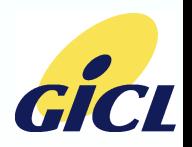

# Open-Source Software Licenses

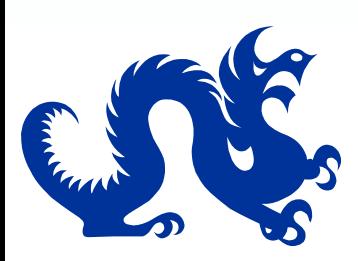

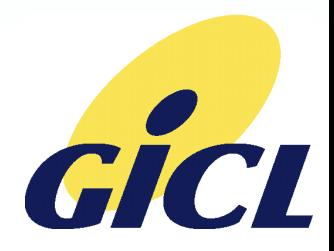

#### Open-Source Software Licenses

**GPLv2 Common properties LGPL MIT, modified-FreeBSD** 

**Resources** 

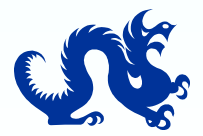

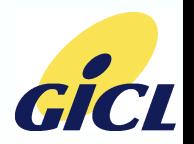

#### Common Properties

Use at your own risk  $\square$  no guarantee □ don't sue me if it doesn't work

#### **I** Issues

- $\Box$  unknowingly incorporating software which contains patented material
- $\square$  combining software with incompatible licenses

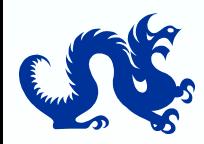

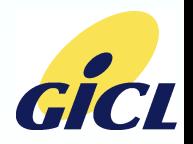

# GPLv2

- GNU Public License
- **Must deliver source together with binary to customers**  $\square$  no customer, no delivery (internal corporate uses)
	- $\square$  no requirement to "feed back" mods or make them "publicly" available – just must make source available to "customer" if deliver software
- **Examples** 
	- Linux kernel
- **Pros** 
	- $\Box$  tend to get mods fed back to common software baseline everybody benefits
- Cons
	- $\Box$  linking extends GPL to non-GPL software must provide source for all software linked with GPL software

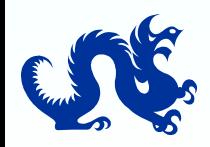

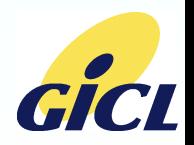

# LGPL

- **Lesser or "Library" GPL** 
	- Software linked with LGPL software not covered by LGPL source delivery not required
	- $\square$  Source code of LGPL code itself (together with any mods) must be made available to customer
- **Examples** 
	- $\Box$  glibc
- **Pros** 
	- $\Box$  Has allowed for non-open-source Linux application
		- development
		- ¬ Situation less clear for kernel code such as loadable modules
- Cons
	- $\Box$  Still required to deliver source of libraries

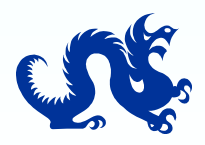

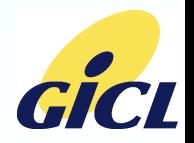

## MIT, Modified-BSD

- No source delivery required
- **Pros** 
	- $\Box$  preferred by businesses worried about exposing proprietary stuff
- Cons
	- $\square$  has led to fragmentation (e.g., multiple BSD implementations)
	- $\square$  slower progress (e.g., no good open-source Flash filesystem implementation in BSD's, even though iPhone uses BSDderived OS)

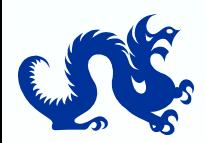

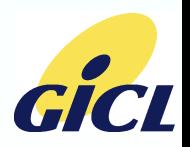

#### Resources

- Open-source software licenses described: http://www.gnu.org/licenses/license-list.html
- **Understanding Open Source and Free Software Licensing,** Andrew St. Laurent, O'Reilly, 2004, http://www.oreilly.com/catalog/osfreesoft/book/

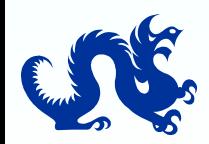

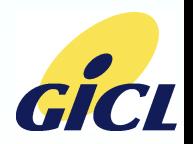

# Linux Tools and Resources

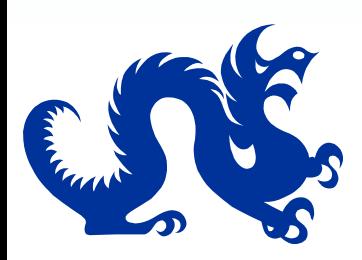

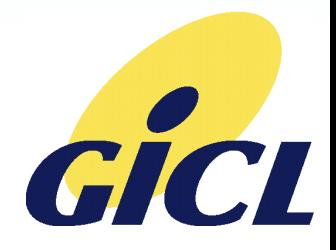

#### Tools

**gcc cross-compilation toolchain** 

Pre-built: Code Sourcery: http://www.codesourcery.com/

- □ Build your own: Dan Kegel's CrossTool:
	- http://kegel.com/crosstool/

 Insight (includes gdbserver): http://sourceware.org/insight/ Ksymoops

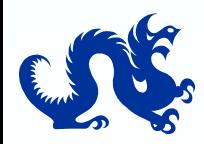

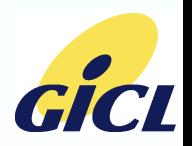

#### Resources - Books

- **Linux Device Drivers, 3rd edition, Alessandro Rubini, O'Reilly**  $\square$  online version at http://lwn.net/Kernel/LDD3/ (pdf) 2nd edition in HTML: http://www.xml.com/ldd/chapter/book/
- **Linux Kernel Development, Robert Love, Sams**
- **Building Embedded Linux Systems, Karim Yaghmour, O'Reilly**
- **Embedded Linux: Hardware, Software and Interfacing, Craig Hollabaugh,** Addison Wesley
- **Understanding Open Source and Free Software Licensing, Andrew St.** Laurent, O'Reilly, 2004
- **Advanced Programming in the UNIX Environment, Richard Stevens,** Addison-Wesley
- **Kernel Documentation subdirectory**

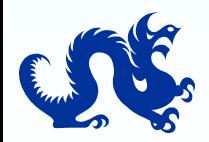

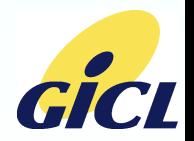

#### Resources - Web

- Linux kernel cross-reference website: http://lxr.linux.no/
- **Linux Device Drivers, 3rd edition, Alessandro Rubini, O'Reilly**  $\square$  online version at http://lwn.net/Kernel/LDD3/ (pdf)
	- 2nd edition in HTML: http://www.xml.com/ldd/chapter/book/
- ARM Linux website: http://www.arm.linux.org.uk/  $\square$  arm-linux-kernel mailing list
- CELF Wiki: http://tree.celinuxforum.org/pubwiki/moin.cgi
- CELF Embedded Linux Conference: http://www.celinux.org/elc2007/index.html
- Linux Journal: http://www.linuxjournal.com/
- Linux Magazine: http://www.linux-mag.com/
- **POSIX specs: http://www.unix.org/single\_unix\_specification/**

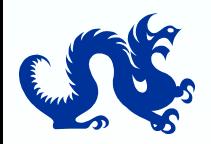

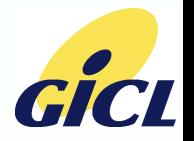

#### Resources – Web (cont.)

- Porting the Linux Kernel to a New ARM Platform (2.4-series kernel): http://linux-
	- 7110.sourceforge.net/howtos/netbook new/porting2arm\_ale ph.pdf
- Linux Porting Guide (uses MIPS as example): http://www.embedded.com/shared/printableArticle.jhtml?articleID=990 0048
- Linux kernel source repository: http://www.kernel.org
- Busybox: http://www.busybox.net
- uClibc: http://www.uclibc.org/
- Qtopia: http://www.trolltech.com/products/qtopia/phone.html
- Open-source software licenses described:

http://www.gnu.org/licenses/license-list.html

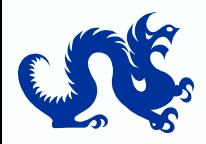

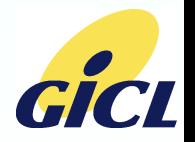

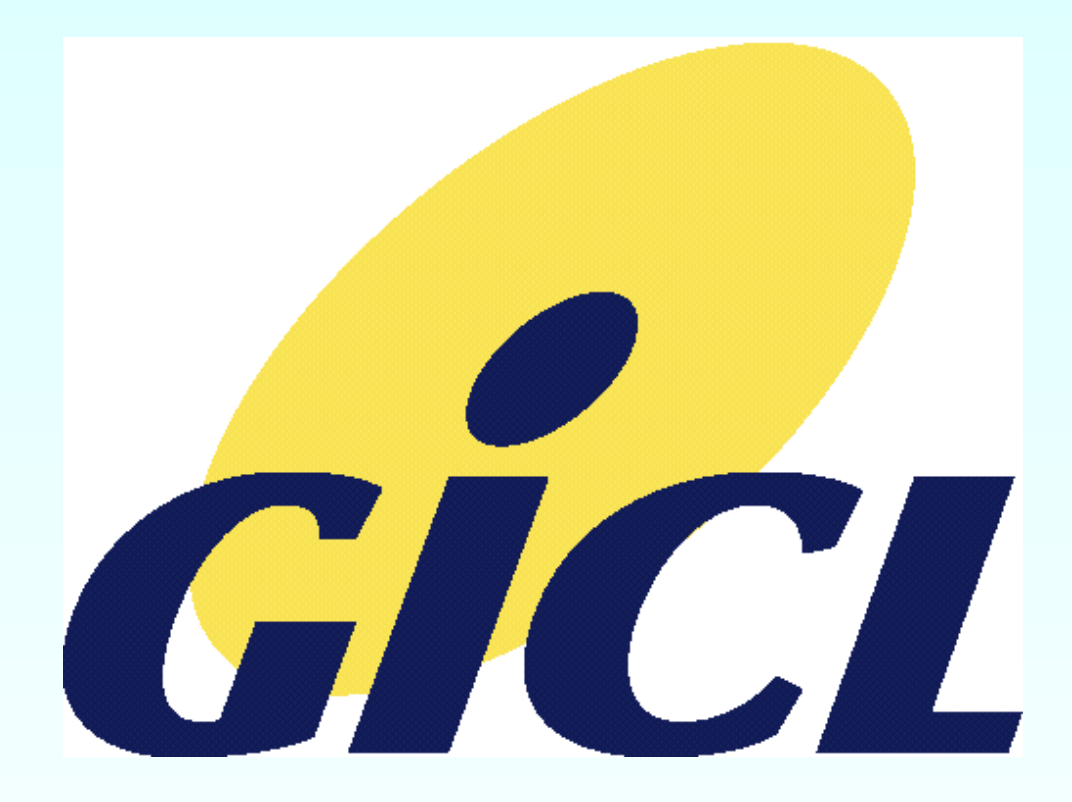

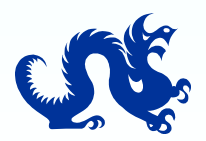

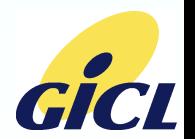